# ELEC 377 – Operating Systems

Tutorial / Lab 1 Introduction

### Pointers to functions

• In Java, you passed an object to have another function call you back

```
class foo implements ActionListener{
   void action(){
```

```
 …
 }
   void init(){
 …
     panel.addListener(this);
 }
```
}

## Pointers to functions

- In C, no object instances with methods to pass.
- $\Diamond$  instead we pass a pointer to a function
- $\Diamond$  a function name by itself is a constant pointer

```
int lt(int x, int y) { return x < y; }
```

```
int (*f)(int, int); // f is a function with 2 int parms
                       // and returns int
```

```
int main(){
  f = It;
  printf("%d\n", (*f)(2,3) ); // prints number 1
}
```
#### Pointers to functions

• Brackets important!!!!

 $*(2,3) \rightarrow$  call function named f with the parameters 2 and 3 and treat the result as a pointer and dereference the pointer

 $(*f)(2,3)$  -> use f as a pointer to a function and call with theparameters 2 and 3

int main(){ struct dirent \*\*namelist; int n;

n = scandir("/proc", &namelist,

isProcessDir, NULL);

}

....

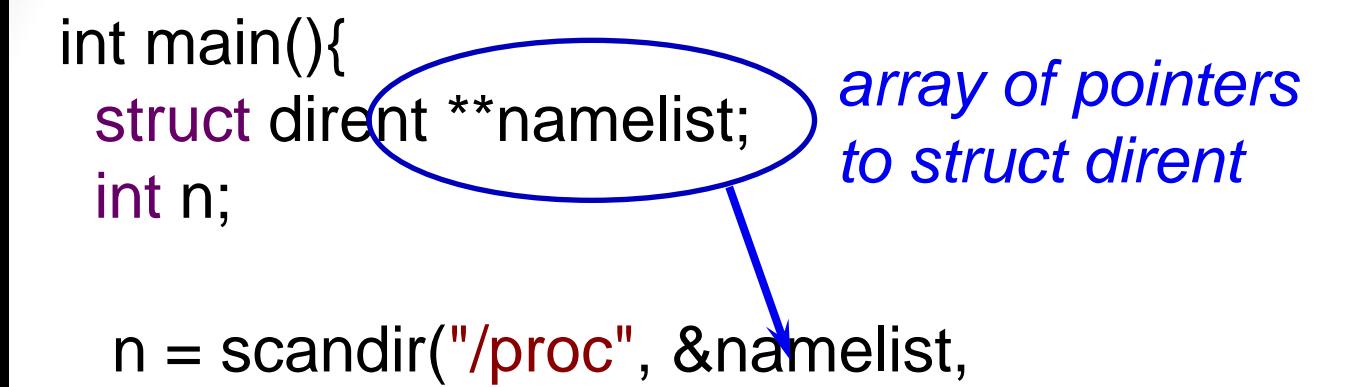

```
isProcessDir, NULL);
```
}

....

int main(){ struct dirent \*\*namelist; int n;

n = scandir("/proc", &namelist,

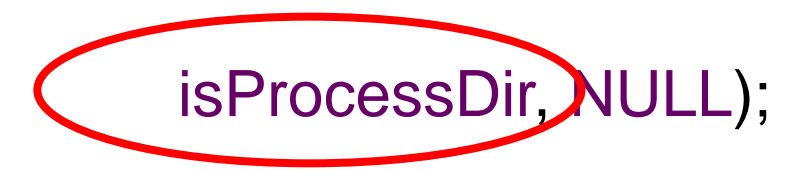

}

....

#### Lab 1

}

int isProcessDir(const struct dirent\* d){ ... return 1 if a process, 0 if not a process... ... i.e. all characters of the name

(d->d\_name are digits...)

int main(){ struct dirent \*\*namelist; int n;

n = scandir("/proc", &namelist,

isProcessDir, NULL);

.... use namelist[i]->d\_name .... ... string concatentation (status) .... .... open file and read info.

}

#### Lab1

#### • Do the lab iteratively

- start by writing the isProcessdir function and print d\_name fields of the namelist.
- Then do the string concatenation and print the resulting file names
- Then open the files to get and print the information.
- Links to tutorials for the following editors are on the website: jed,joe, vi